# Curso: Métodos de Monte Carlo. Unidad 1, Sesión 2: Conceptos básicos

Departamento de Investigación Operativa Instituto de Computación, Facultad de Ingeniería Universidad de la República, Montevideo, Uruguay

dictado semestre 1 - 2024

# Contenido:

- 1. Repaso notación elementos básicos de probabilidad.
- 2. Motivación del Método de Monte Carlo.
- 3. Ejemplos.
- 4. Ejercicios.
- 5. Lectura adicional.

### Notación y repaso de elementos básicos de probabilidad

- $X$  variable aleatoria (discreta o continua).
- $F_X$  distribución de probabilidad de X,  $F_X(x) = \mathsf{Prob}(X \leq x)$ .
- $\bullet$  Si  $X$  es continua,  $f_X$  función de densidad de probabilidad de  $X$  (tal que  $F_X(x) = \int_{-\infty}^x f_X(t) dt$ .
- E $(X)$  esperanza de  $X$ ; muchas veces denotamos  $\phi = \mathsf{E}(X)$  el valor que se desea calcular a través del muestreo de  $X$ .

- Si X es continua, 
$$
E(X) = \int_{-\infty}^{\infty} t f_X(t) dt
$$
.  
- Si X es discreta y toma valores en un conjunto C,  
 $E(X) = \sum_{x \in C} x Prob(X = x)$ .

•  $\mathsf{Var}\left( X \right) = \mathsf{E}\left( (X - \mathsf{E}\left( X \right))^2 \right) = \mathsf{E}\left( X^2 \right) - \mathsf{E}\left( X \right)^2$  varianza de  $X;$ muchas veces denotada  $\sigma_X^2$ .

- $\bullet\;\, \mathsf{DE}(X) = \sqrt{\mathsf{Var}\left(X\right)}$  desviación estándar de  $X$ , muchas veces denotada  $\sigma_X$ .
- $CV(X) = DE(X)/E(X)$  coeficiente de variación de X, es una medida de la desviación o dispersión de una distribución de probabilidad, normalizada teniendo en cuenta el valor esperado.
- $\mathbf{X} = (X_1, X_2, \cdots, X_m)$  vector aleatorio de dimensión m (compuesto por  $m$  variables aleatorias distintas, dependientes o independientes).
- $\bullet\,\,X^{(1)},X^{(2)},\cdots,X^{(n)}$  muestra de  $n$  variables aleatorias independientes con la misma distribución de  $X$ .
- Notar la diferencia entre un vector aleatorio de variables distintas, y una muestra de  $n$  variables equidistribuidas.

### Distribuciones básicas

Se recuerda las siguientes distribuciones, que serán empleadas en la discusión subsiguiente y en algunos ejemplos y ejercicios.

• Distribución uniforme entre  $a \, y \, b$ ,  $U(a, b)$ :

- p.d.f 
$$
f_U(x) = 0
$$
 si  $x < a$  o  $x > b$ ;  $f_U(x) = 1/(b - a)$  si  $a \le x \le b$ ;  
-  $F_U(x) = 0$  si  $x < a$ ;  $F_U(x) = (x - a)/(b - a)$  si  $a \le x < b$ ,  
 $F_U(x) = 1$  si  $x \ge b$ 

• Distribución exponencial de parámetro  $\lambda > 0$ ,  $E(\lambda)$ :

$$
- \text{ p.d.f } f_E(x) = 0 \text{ si } x < 0; f_E(x) = \lambda e^{-\lambda x} \text{ si } x \ge 0; \\
- F_E(x) = 0 \text{ si } x < 0; F_E(x) = 1 - e^{-\lambda x} \text{ si } x \ge 0.
$$

• Distribución normal de parámetros  $\mu$  y $\sigma > 0$ ,  $N(\mu, \sigma)$ :

- p.d.f 
$$
f_N(x) = \frac{1}{\sqrt{2\pi\sigma^2}} e^{-\frac{(x-\mu)^2}{2\sigma^2}}
$$
.

### Esquema básico de un Método Monte Carlo

Supongamos que deseo calcular un cierto valor  $\phi$ , y conozco una variable aleatoria X con distribución  $F_X$  tal que  $\phi = \mathsf{E}(X)$ .

El método de Monte Carlo en su versión más simple consiste en

- 1. sortear valores para un conjunto  $X^{(1)},X^{(2)},\cdots,X^{(n)}$ , de variables aleatorias i.i.d. (independientes e identicamente distribuidas) a  $X$ .
- 2. Calcular  $S_n = X^{(1)} + \ldots + X^{(n)}$ , la suma de los  $n$  valores sorteados.
- 3. Calcular  $\widehat{X} = S_n/n$ .
- 4. Calcular  $\widehat{V} = \sum_{i=1}^n (X^{(i)})^2/(n(n-1)) \widehat{X}^2/(n-1)$  .

Se dice que  $\widehat{X}$  es un  $\emph{estimador}$  de  $\phi$ ; discutiremos en las próximas transparencias los argumentos que llevan a pensar que con alta probabilidad sus valores son cercanos.

#### **Comentarios**

- Por sortear entendemos generar aleatoriamente, siguiendo la distribución de probabilidad  $F_X$ .
- $\bullet\,$  El conjunto de valores sorteados para  $X^{(1)},X^{(2)},\cdots,X^{(n)}$  se llama muestra, o equivalentemente conjunto de replicaciones de X.
- $\bullet$  n es el tamaño de la muestra, también llamado número de replicaciones.
- $\bullet$   $\hat{X}$  es en sí misma una variable aleatoria, de esperanza igual a  $\phi$ . Resulta interesante estimar (si existe) la varianza de  $\hat{X}$ . Formalmente, si la varianza de  $X$  existe (y la denotamos  $\sigma_X^2 = \mathsf{Var}\left(X\right)$ ), aplicando las hipótesis de equidistribución e independencia de las observaciones  $X^{\left(i\right)}$ ,

sabemos que

$$
\operatorname{Var}\left(\widehat{X}\right) = \operatorname{Var}\left(S_n/n\right) = \operatorname{Var}\left(\frac{\sum_{i=1}^n X^{(i)}}{n}\right) =
$$

$$
= \sum_{i=1}^{n} \frac{\text{Var}\left(X^{(i)}\right)}{n^2} = \frac{n \text{Var}\left(X\right)}{n^2} = \frac{\text{Var}\left(X\right)}{n}.
$$

Sin embargo, en general Var $(X)$  no se conoce. Como alternativa, podemos emplear la propia muestra para obtener un estimador de Var $(X)$ , el estimador insesgado más habitual es

$$
s^{2} = \frac{1}{n-1} \sum_{i=1}^{n} (X^{(i)} - \widehat{X})^{2}.
$$

Realizando manipulaciones llegamos al siguiente estimador de la

varianza de  $\widehat{X}$ ,

$$
\widehat{V} = \sum_{i=1}^{n} (X^{(i)})^2 / (n(n-1)) - \widehat{X}^2 / (n-1).
$$

### Motivación del método

Es claro que el método de Monte Carlo no provee el valor exacto deseado, sino una aproximación, con un cierto error; este tema será discutido más a fondo en sesiones siguientes.

La justificación inicial del uso de Monte Carlo proviene de dos teoremas centrales de la probabilidad y la estadística, la Ley Débil de los Grandes Números y el Teorema del Límite Central (o Teorema Central del Límite).

Sea  $X_1, X_2, \ldots$  un conjunto de variables aleatorias i.i.d. (independientes e identicamente distribuidas).

Sea  $S_n = X_1 + \ldots + X_n$ . Si existe la esperanza  $\mu = \mathsf{E}(X_i)$ , entonces la Ley Débil de los Grandes Números indica que, para todo  $\epsilon > 0$ ,

$$
\lim_{n \to \infty} \mathsf{Prob}\left( \left| \frac{S_n}{n} - \mu \right| > \epsilon \right) = 0.
$$

La interpretación es que si se suma  $n$  muestras independientes de  $X_i$ , la probabilidad que la suma (normalizada por  $n$ ) esté lejos del valor exacto a estimar  $\mu$  tiene a  $0$  con  $n$ .

Si, adicionalmente, existe la varianza  $\sigma^2 = \mathsf{E}\left( (X_i-\mu)^2 \right)$ , el Teorema del Límite Central implica que

$$
\lim_{n\to\infty}\mathop{\rm Prob}\left(\frac{S_n-n\mu}{\sigma\sqrt{n}}
$$

Dado que el término de la derecha es la distribución de probabilidad de una variable aleatoria normal de media 0 y varianza 1, este teorema indica cuál es el comportamiento asintótico de la distribución del error cometido al emplear  $S_n$  como estimador de  $\mu$ .

Ambos resultados proveen la motivación para aplicar Monte Carlo, ya que indican que con un número suficientemente alto de experimentos, es posible estimar el parámetro deseado incurriendo en pequeño error con alta

probabilidad, y permiten cuantificar asintóticamente la relación entre estos dos valores (error y probabilidad) a través de la distribución normal.

Sin embargo, es preciso ser cauteloso en la aplicación práctica del método, ya que las implementaciones reales no verifican las hipótesis de estos dos teoremas. Por un lado, las limitaciones computacionales imponen una cota superior a los valores de  $n$  que se pueden emplear (y cuando se emplean números seudo-aleatorios, la naturaleza cíclica de estos hace que no sea posible obtener una cantidad arbitraria de muestras independientes). Por otra parte, las estimaciones de errores a partir del Teorema del Límite Central sólo son válidas asintóticamente, pero su calidad para un valor de  $n$  dado depende de la velocidad de convergencia de la distribución de  $S_n - n\mu$  a la distribución normal, lo que introduce una nueva fuente de error.

Es posible usar como alternativa otras fórmulas para derivar información sobre el error cometido por el método, tal como se discute en próximas sesiones.

# Ejemplo 1

Supongamos que tenemos un satélite, que para su funcionamiento depende de que al menos 2 paneles solares de los 5 que tiene disponibles estén en funcionamiento, y queremos calcular  $\phi$  la vida útil esperada del satélite (el tiempo promedio de funcionamiento hasta que falla, usualmente conocido en la literatura como MTTF - Mean Time To Failure).

Supongamos que cada panel solar tiene una vida útil que es aleatoria, y está uniformemente distribuída en el rango [1000 hs, 5000 hs] (valor promedio: 3000 hs).

Para estimar por Monte Carlo el valor de  $\phi$ , haremos  $n$  experimentos, cada uno de los cuales consistirá en sortear el tiempo de falla de cada uno de los paneles solares del satélite, y observar cual es el momento en el cuál han fallado 4 de los mismos, esta es la variable aleatoria cuya esperanza es el tiempo promedio de funcionamiento del satélite.

El valor promedio de las  $n$  observaciones nos proporciona una estimación de  $\phi$ .

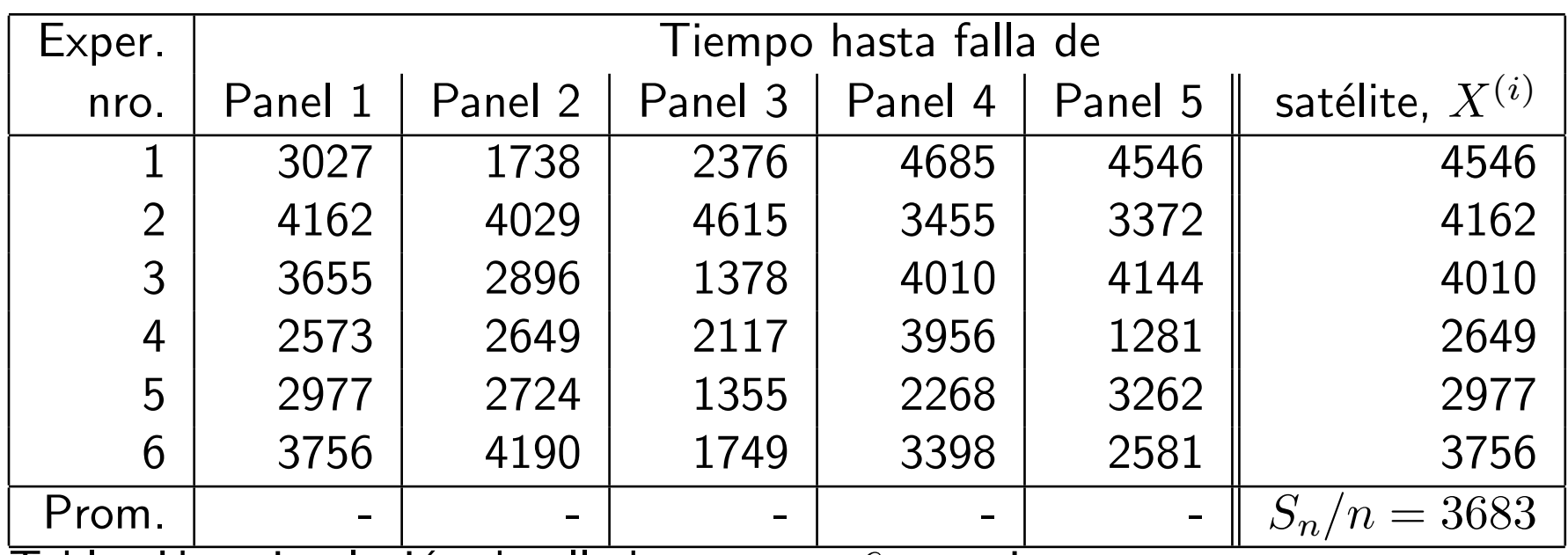

Tabla: Una simulación detallada con  $n = 6$  experimentos.

De esta simulación, tenemos un valor estimado para la vida útil esperada del satélite de 3683. Un indicador del error que podemos estar cometiendo es la varianza o equivalentemente la desviación estándar de  $S_n$ , que en este caso es (haciendo los cálculos) 297.

### Seudocódigo básico de un Método Monte Carlo

Supongamos que deseo calcular un cierto valor  $\phi$ , y conozco una variable aleatoria X con distribución  $F_X$  tal que  $\phi = \mathsf{E}\left(X\right)$ .

Procedimiento EstimaciónMonteCarlo (integer *n*, real 
$$
\hat{X}
$$
, real  $\hat{V}$ )  
Parámetro de entrada: *n*, *tamaño de la muestra*  
Parámetros de salida:  $\hat{X}$ , *estimador* de  $\phi$ ;  $\hat{V}$ , *estimador* de Var  $(\hat{X})$   
1.  $\hat{X} = 0$ . /\* Inicialización \*/  
2.  $\hat{V} = 0$ .  
3. For  $i = 1, ..., n$  do  
3.1 Sortear un valor de la variable  $X^{(i)}$  con distribución  $F_X$   
3.2  $\hat{X} = \hat{X} + X^{(i)}/*$  Acumular\*/  
3.3  $\hat{V} = \hat{V} + (X^{(i)})^2$  \* Acumular\*/  
4.  $\hat{X} = \hat{X}/n$   
5.  $\hat{V} = \hat{V}/(n*(n-1)) - \hat{X}^2/(n-1)$ 

Para la implementación computacional de Monte Carlo, se supone siempre posible el conseguir muestras de variables aleatorias uniformes entre 0 y 1  $(U(0, 1))$ , y el generar muestras de otras distribuciones a partir de la transformación de las variables uniformes. En la unidad 4 se discutirá más a fondo este tema, esencial en la práctica.

Para dar los elementos necesarios para poder programar implementaciones, se adelantan los siguientes conceptos:

- Bibliotecas para generar números seudo-aleatorios: conjunto de funciones que permiten generar secuencias de números que se comportan de forma razonablemente similar a una secuencia de variables aleatorias independientes con distribución uniforme entre  $0 \times 1$ .
	- Semilla: valor dado para inicializar la secuencia, semillas distintas resultan en secuencias distintas.
	- Funci´on de inicializaci´on: inicializa la secuencia con una semilla.
	- Función de sorteo: proporciona el próximo número aleatorio dentro de la secuencia.
- Generación de una v.a.  $X = U(a, b)$  a partir de una v.a.  $U = U(0, 1)$ : se sortea el valor de U, y se calcula  $X = a + (b - a)U$ .
- Generación de una v.a.  $X = E(\lambda)$  a partir de una v.a.  $U = U(0, 1)$ : se sortea el valor de  $U$ , y se calcula  $X = -ln(U)/\lambda$ .

# Ejemplo 2 - implementación

El siguiente ejemplo muestra una implementación en lenguaje C de Monte Carlo aplicado en un caso muy sencillo.

Problema: se desea calcular la esperanza de la vida útil de un satélite, cuyo equipamiento principal (sujeto a fallos) consiste en dos computadoras y un equipamiento de transmisión. El satélite funciona mientras al menos una de las dos computadoras y el equipo de transmisión funcionen. En el momento del lanzamiento, las computadoras poseen una vida útil aleatoria de distribución uniforme entre 0 y 500 hs; y el equipamiento de transmisión posee una vida útil aleatoria de distribución uniforme entre 0 y 1500 hs.

Solución: Definir un experimento consistente en sortear la vida útil (el tiempo hasta falla) de las dos computadoras y el equipo de transmisión, y en base a estos calcular el tiempo hasta falla del satélite. Para sortear estos valores, se emplea una rutina que genera números seudoaleatorios.

Repetir este experimento un número fijo de veces (por ejemplo 1000), y

calcular la estimación de la esperanza de vida útil y de la desviación de esta estimación utilizando las fórmulas vistas previamente.

El código correspondiente (utilizando la función estándar drand48 para generación de números aleatorios) está disponible en <http://www.fing.edu.uy/inco/cursos/mmc/codigoC/satelite.c>

También está disponible el código (utilizando la versión 32 bits del generador "Mersenne Twister", disponible en <http://www.math.sci.hiroshima-u.ac.jp/~m-mat/MT/emt.html>) (último acceso: 2019-03-14): <http://www.fing.edu.uy/inco/cursos/mmc/codigoC/satelite-version2.c>

<http://www.fing.edu.uy/inco/cursos/mmc/codigoC/mt19937.h>

Ambos códigos fueron compilados con gcc, usando la opción  $-\text{lm}$ (biblioteca matemática).

### Preguntas para resumen de lectura (ayuda para el estudio y la autoevaluación de lo aprendido.)

- ¿Cuál es el esquema básico del Método de Monte Carlo?
- ¿Qué es el tamaño de la muestra del método?
- ¿Qué es el estimador calculado por el método?
- ¿Qué teoremas son los que motivan el desarrollo del método? ¿Es fácil verificar que las hipótesis de estos teoremas se cumplen en la práctica?

# Ejercicio (parte de la evaluación del curso, debe realizarse individualmente y subirse a través de la plataforma EVA)

Supongamos que para construir una casa debemos efectuar la siguiente lista de tareas:

- T1 cimientos tiempo aleatorio uniforme entre 40 y 56 hs.
- T2 contrapiso tiempo aleatorio uniforme entre 24 y 32 hs.
- T3 paredes tiempo aleatorio uniforme entre 20 y 40 hs.
- T4 techo tiempo aleatorio uniforme entre 16 y 48 hs.
- $\bullet$  T5 instalación sanitaria tiempo aleatorio uniforme entre 10 y 30 hs.
- T6 instalación eléctrica tiempo aleatorio uniforme entre 15 y 30 hs.

- T7 cerramientos tiempo aleatorio uniforme entre 20 y 25 hs.
- T8 pintura tiempo aleatorio uniforme entre 30 y 50 hs.
- T9 revestimientos sanitarios tiempo aleatorio uniforme entre 40 y 60 hs.
- T10 limpieza final tiempo aleatorio uniforme entre  $8 \times 16$  hs.

Hay ciertas dependencias que implican que una tarea no puede comenzar hasta haberse terminado otra previa:

- T2, T3 dependen de 1.
- T4 depende de 2 y 3
- T5 depende de 2 y 3

- T6 depende de 3
- T7 depende de 3
- T8 depende de 4, 5, 6 y 7
- T9 depende de 5
- T10 depende de 7, 8 y 9

Entrega 1: Ejercicio 2.1 (INDIVIDUAL):

1. implementar un programa que reciba como parámetros de línea de comando (o pregunte en pantalla) la cantidad de replicaciones  $n$  a realizar, y emplee Monte Carlo para calcular (e imprimir) la estimación del tiempo total promedio desde que se comienza la obra hasta que se finaliza la misma, y la desviación estándar de este estimador.

- 2. Incluir código para calcular el tiempo de cálculo empleado por el programa.
- 3. Utilizar el programa con  $n=10, 10^2, 10^3, 10^4, 10^5, 10^6$ , y mostrar en una tabla las estimaciones de media y desviación estándar, así como los tiempos de cálculo. Discutir estos resultados. (en caso que el tiempo de ejecución para  $10^6$  replicaciones sea menor que 60 segundos, agregar experimentos con mayor número de iteraciones, siempre multiplicando por 10, hasta que uno de los experimentos supere esa duración).

Ver en la plataforma EVA las pautas sobre el informe a entregar (disponibles en <https://eva.fing.edu.uy/mod/resource/view.php?id=37421>).

Fecha entrega: Ver calendario de entregas en página EVA del curso.

# Material adicional de repaso/referencia

- Repaso de principios de probabilidad y estadística para Monte Carlo: [http://web.archive.org/web/20060504034446/http:](http://web.archive.org/web/20060504034446/http://www.ualberta.ca/~cdeutsch/images/Lec02-ProbDist.pdf) [//www.ualberta.ca/~cdeutsch/images/Lec02-ProbDist.pdf](http://web.archive.org/web/20060504034446/http://www.ualberta.ca/~cdeutsch/images/Lec02-ProbDist.pdf) (último acceso: 2023-03-02).
- Repaso de probabilidad (páginas 6 en adelante) del material del curso "Monte Carlo Simulation: IEOR E4703" (2004; Martin Haugh) : [https://web.archive.org/web/20061127190629/http:](https://web.archive.org/web/20061127190629/http://www.columbia.edu/~mh2078/MCS04/MCS_overview.pdf) [//www.columbia.edu/~mh2078/MCS04/MCS\\_overview.pdf](https://web.archive.org/web/20061127190629/http://www.columbia.edu/~mh2078/MCS04/MCS_overview.pdf) (último acceso: 2023-03-02)
- · Discusión de las propiedades de la varianza en <http://mathworld.wolfram.com/SampleVariance.html> (último acceso: 2023-03-02).
- Derivación del estimador insesgado de la varianza de una muestra: [http://web.archive.org/web/20151010174346/http:](http://web.archive.org/web/20151010174346/http://pascencio.cos.ucf.edu/classes/Methods/Proof%20that%20Sample%20Variance%20is%20Unbiased.pdf)

[//pascencio.cos.ucf.edu/classes/Methods/Proof%20that%](http://web.archive.org/web/20151010174346/http://pascencio.cos.ucf.edu/classes/Methods/Proof%20that%20Sample%20Variance%20is%20Unbiased.pdf) [20Sample%20Variance%20is%20Unbiased.pdf](http://web.archive.org/web/20151010174346/http://pascencio.cos.ucf.edu/classes/Methods/Proof%20that%20Sample%20Variance%20is%20Unbiased.pdf) (último acceso: 2023-03-02).